## **Projekte**

In diesem Namensraum ("projekte:") können Ideen und Projekte jeglicher Art abgelegt werden. Deiner Kreativität sind

keine Grenzen gesetzt!

Wenn du ein Projekt beginnen möchtest aber noch nicht weißt wie, dann schau hier vorbei: [Projekt Planung](https://wiki.technikkultur-erfurt.de/projekte:planung)

## **In Bearbeitung:**

- [Kopfhörerparty](https://wiki.technikkultur-erfurt.de/projekte:kopfhoererparty)
- [Openstreetmap Einführungsvortrag](https://wiki.technikkultur-erfurt.de/projekte:osm_einfuehrung)
- [Free-Your-Android Vortrag](https://wiki.technikkultur-erfurt.de/projekte:free-your-android)
- [Mini Laserplotter aus DVD-Laufwerken](https://wiki.technikkultur-erfurt.de/projekte:mini-laserplotter)
- $\bullet$  [DN42](https://wiki.technikkultur-erfurt.de/projekte:dn42)
- [Instant Messaging Workshop](https://wiki.technikkultur-erfurt.de/projekte:messaging)
- [Python Programmierworkshop](https://wiki.technikkultur-erfurt.de/projekte:python_workshop)
- [GIT Vortrag + Workshop](https://wiki.technikkultur-erfurt.de/projekte:git_workshop)
- [CubieTruck als lokaler Server](https://wiki.technikkultur-erfurt.de/projekte:cubietruck)
- [3D-Drucker Anschaffung](https://wiki.technikkultur-erfurt.de/projekte:3d_drucker:start)
- [Software Defined Radio Workshop](https://wiki.technikkultur-erfurt.de/projekte:softwaredefinedradio:start)
- [Radio Bytespeicher](https://wiki.technikkultur-erfurt.de/projekte:radiobytespeicher:start)
- [Elektronikkurs](https://wiki.technikkultur-erfurt.de/projekte:elektronikworkshop:start)
- [Quadrocopter bauen und fliegen](https://wiki.technikkultur-erfurt.de/projekte:quadrocopter:start)
- [Admin Workshopreihe](https://wiki.technikkultur-erfurt.de/projekte:admin_workshopreihe)
- [Linux Presentation Day](https://wiki.technikkultur-erfurt.de/projekte:linux_presentation_day)
- [Kochen im Bytespeicher](https://wiki.technikkultur-erfurt.de/projekte:foodhacking)
- [Die digitale Kaffeemaschine & Hyper Text Coffee Pot Control Protocol](https://wiki.technikkultur-erfurt.de/projekte:juras95)

## **Projektideen:**

- [Freifunk](http://erfurt.freifunk.net)
	- [Solar-Router](http://blog.michiwend.com/2013/11/24/solarfunk-autarker-freifunk-router/#)
- [MaKey MaKey](http://www.makeymakey.com/)
- [Wetterstation online](http://www.wviewweather.com/)
	- [AirPi](http://airpi.es/) Air Quality and Weather Project
- [Wetterballon](http://www.youtube.com/watch?v=rpBnurznFio) mit Videokamera und GPS
- Fotolabor [\(Dunkelkammer](http://de.wikipedia.org/wiki/Dunkelkammer_(Fotografie)), Analogfilme belichten)
- Tonstudio (alternativ zur Dunkelkammer)
- Platinen herstellen (Layouten, Belichten, Ätzen)
- Chemie- und Physik-Experimente
	- o Video-Abend [Faszination Chemie](http://www.arte.tv/guide/de/043582-001/faszination-chemie-1-3)
- [Induktive Ladestation für Smartphones](http://www.instructables.com/id/Add-Wireless-Charging-to-Your-Smartphone/?ALLSTEPS)
- Delta Roboter der Lasten von 2-3kg heben kann
	- [http://www.youtube.com/watch?v=1F\\_r6B1B9Ng](http://www.youtube.com/watch?v=1F_r6B1B9Ng)
	- <http://www.youtube.com/watch?v=Gv5B63HeF1E>
	- <http://forums.trossenrobotics.com/tutorials/introduction-129/delta-robot-kinematics-3276/>
	- <http://macherzin.net/Tara%2001>
- Wettersatellitenbilder / Wetterfax runterladen
	- $\circ$  How to take NOAA satellite pictures using RTL-SDR for under 50\$
		- <http://www.youtube.com/watch?v=fopnIkYnFPI>
	- RTL-SDR vorhanden
		- <http://www.rtl-sdr.com/adsb-aircraft-radar-with-rtl-sdr/>
	- QFH-Antenne fehlt noch
		- Bauanleitung: <http://www.radiosonde.eu/RS00-D/RS08D02-D.HTM>
- Roboterhand aus Kaffeepulver nachbauen
	- <http://www.golem.de/news/treffsicher-roboterhand-aus-kaffeepulver-lernt-werfen-1202-89821.html>
- AVR NET-IO Bausatz: [http://www.mikrocontroller.net/articles/AVR\\_Net-IO\\_Bausatz\\_von\\_Pollin](http://www.mikrocontroller.net/articles/AVR_Net-IO_Bausatz_von_Pollin) <http://old.ethersex.de/index.php/Ethersex>
- Auf Basis von <http://www.kev009.com/wp/2007/03/ibm-xseries-330-x330-sata-retrofit/> einen Weg finden SATA I/II

Platten in einem IBM x346 zum laufen zu bringen

- [Hackerbrausen](http://cre.fm/cre175) brauen
- [Blitzortung](http://www.blitzortung.org/Webpages/index.php?lang=en&page=3)
- Gebäudeautomation
	- mittels Arduino & Raspberry Pi
		- mit [WAGO-I/O-System 750](http://www.wago.com/cps/rde/xchg/SID-FCCF1393-3898E598/wago/style.xsl/des-337.htm) / [CoDeSys IDE](http://de.codesys.com) auf Basis der IEC 61131-3
- [Roomba](http://makezine.com/2008/02/29/how-to-make-a-roomba-seri/) (Saugroboter) programmieren
- Bibliothek
- Coworking-Programmieren
- Eigener [GitLab](http://gitlab.org)-Server (GitHub-Klon unter MIT-Lizenz)
- Workshop mit Cyborgs (ich habe Kontakt zur deutschen Cyborg-Community (Udo))
- [Präzise Messung der Netzfrequenz,](http://www.elektronikpraxis.vogel.de/themen/hardwareentwicklung/messtechnik/articles/343306/) siehe <http://www.netzfrequenzmessung.de/>
- Jabber/XMPP Client und Server
- Canon [EOS EF-S Objektiv](http://en.wikipedia.org/wiki/Canon_EF-S_17%E2%80%9385mm_lens) reparieren
	- [http://paulov.com/2011/02/canon-99-error-or-how-to-disassembly-canon-17-85-is-usm-and-replace-diaphragm](http://paulov.com/2011/02/canon-99-error-or-how-to-disassembly-canon-17-85-is-usm-and-replace-diaphragm-unit/) [-unit/](http://paulov.com/2011/02/canon-99-error-or-how-to-disassembly-canon-17-85-is-usm-and-replace-diaphragm-unit/)
	- o http://doekle.nl/canon 17\_85\_IS\_repair.html
	- [http://www.ebay.de/itm/Flex-Kabel-Flexkabel-Flexband-fur-Canon-EF-S-17-85mm-F-4-0-5-6-IS-USM-Lens-/29](http://www.ebay.de/itm/Flex-Kabel-Flexkabel-Flexband-fur-Canon-EF-S-17-85mm-F-4-0-5-6-IS-USM-Lens-/290681262583?pt=LH_DefaultDomain_77&hash=item43adf411f7) [0681262583?pt=LH\\_DefaultDomain\\_77&hash=item43adf411f7](http://www.ebay.de/itm/Flex-Kabel-Flexkabel-Flexband-fur-Canon-EF-S-17-85mm-F-4-0-5-6-IS-USM-Lens-/290681262583?pt=LH_DefaultDomain_77&hash=item43adf411f7)
- Steuer-Workshop ("Finanzamt sagt 'Hi!")
- Django-(Einsteiger-)Runde
- Selbstgebaute Schluesselfraese

Tracken von Flugzeugen

- [ADS-B Dump1090](http://www.satsignal.eu/raspberry-pi/dump1090.html) mit dem Raspberry PI
- [Adsb PAD](http://pad.technikkultur-erfurt.de/p/adsb)

**Dauerhafter Link zu diesem Dokument: <https://wiki.technikkultur-erfurt.de/projekte:start?rev=1451337276>**

Dokument zuletzt bearbeitet am: **28.12.2015 22:14**

**Verein zur Förderung von Technikkultur in Erfurt e.V** <https://wiki.technikkultur-erfurt.de/>

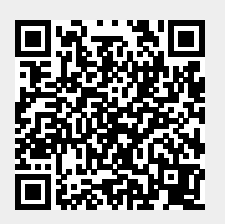